# **METODOLOGIA**

# **ENCUESTA INDUSTRIAL TRIMESTRAL**

# **BASE AÑO 1988**

#### **PRESENTACION**

En esta publicación se presentan las notas metodológicas correspondientes a la nueva versión de la Encuesta Industrial Trimestral.

Se informa que se encuentran a disposición un conjunto de indicadores mensuales de la evolución de la Industria Manufacturera con base año 1988, presentando en forma integrada un índice de volumen físico de la producción y un índice de precios de productor. Otros indicadores que se presentan son el índice de horas trabajadas, de personal ocupado y de consumo de energía eléctrica. Tanto el índice de energía eléctrica como el índice de precios de productor son indicadores que se presentan por primera vez por el I.N.E.

La nueva EIT corresponde a la Tercera Fase de los trabajos correspondientes al III Censo Económico Nacional. En base a los resultados de dicho Censo se construyó la nueva estructura de ponderaciones a nivel de rama y de productos relevados.

Dada la importancia de los índices derivados de esta encuesta, el I.N.E. decidió mantener "en paralelo" el procesamiento de la anterior EIT y de la nueva durante al menos un año. Se dispone actualmente de datos de las dos encuestas para el año 1993 y para el primer trimestre de 1994. A partir del segundo trimestre del corriente año se discontinúa la anterior encuesta.

Se desea remarcar la colaboración recibida de las empresas informantes. Por otro lado, las tareas correspondientes a las distintas Fases del Censo Económico Nacional fueron realizadas en el marco del Proyecto URU/92/018 de "Fortalecimiento del Sistema Estadístico Nacional" con el Programa de Naciones Unidas para el Desarrollo (PNUD). Se desea destacar el aporte realizado por el Consultor Cr. Roberto Barriola.

La coordinación de la presente publicación estuvo a cargo de la Cra. Susana Picardo, Ec. Laura Nalbarte, y la An. en Econ. Cecilia Llambí.

#### **1. I N T R O D U C C I O N**

El Instituto Nacional de Estadística (I.N.E.) desde el año 1970 releva en forma sistemática información sobre diversas variables económicas a través de encuestas en establecimientos de la Industria Manufacturera. En dicho año se comienza con la Encuesta Anual de Actividad Económica, la cual proporciona estimaciones de las variables Valor Agregado, Personal Ocupado, Remuneraciones, componentes del Valor Bruto de Producción y del Consumo Intermedio.

A partir del año 1982, se comienza a proporcionar trimestralmente información sobre la evolución mensual del personal ocupado, horas trabajadas y volumen físico de producción de la Industria Manufacturera. Los índices se presentaron con base en el año 1982, ponderando la importancia de las distintas actividades económicas en función del Censo Económico del año 1978.

Como ya es de conocimiento, a partir del III Censo Económico Nacional del año 1988 (CEN 88), el I.N.E. cuenta con un nuevo marco de unidades de investigación que proporciona dicho censo. Dicho marco original se actualiza en función de información proveniente de registros administrativos y de nuestras propias investigaciones en el área económica, incorporando las altas, bajas y modificaciones que se detectan a través de las fuentes mencionadas.

Teniendo en cuenta el nuevo marco de unidades estadísticas y un nuevo formulario de relevamiento, el I.N.E. ya ha puesto a disposición de los usuarios, a través de la Encuesta Anual de Actividad Económica para el sector Industria Manufacturera, información sobre los valores de diversas variables económicas para los años 1989 a 1993.

En base al nuevo marco de unidades ya mencionado y con una nueva metodología, se encuentran a disposición de los usuarios un conjunto de indicadores mensuales de la evolución de la Industria Manufacturera con base año 1988, presentando en forma integrada un Indice de Volumen Físico de la producción y un Indice de Precios de Productor. Otros indicadores que se presentan son el Indice de Horas Trabajadas, de Personal Ocupado y de Consumo de Energía Eléctrica. Tanto el Indice de Energía Eléctrica como el Indice de Precios de Productor son indicadores que se presentan por primera vez por el I.N.E. La información se encuentra disponible desde el primer trimestre de 1993.

Dado que se ha producido un cambio relevante en la metodología adoptada en esta oportunidad, con respecto a los índices con base 1982, se incluyen en esta publicación las notas metodológicas correspondientes, así como un análisis comparativo entre las dos encuestas.

#### **2. O B J E T I V O S**

El objetivo consiste en medir la evolución de la actividad económica de la Industria Manufacturera.

A tales efectos, se definen las variables que se consideran relevantes para tener una estimación de dicha evolución.

Las variables clásicas son el Valor Agregado, el Personal Ocupado y las Horas Trabajadas. En esta investigación se agregan además indicadores de la evolución del Consumo de Energía Eléctrica e Indices de Precios al Productor. Dichos indicadores se construyen a nivel nacional y desagregados por las actividades económicas relevantes.

Cabe mencionar que históricamente se aprecia una correlación entre horas trabajadas y personal ocupado con el volumen de producción. Con respecto a la energía eléctrica, dado que la industria es gran consumidora de energía, existe la hipótesis de que el aumento en la producción implica un mayor consumo de energía eléctrica.

 En los últimos años no se observa una correlación significativa (positiva) entre horas trabajadas y producción . Una de las razones generalmente invocada es la introducción de cambios tecnológicos que permiten aumentar la producción sin aumento de las horas trabajadas, pues las nuevas maquinarias rinden más. Otro elemento que influye, es el hecho de que las industrias trabajan con capacidad ociosa de su maquinaria, por lo que el aumento de producción no implica necesariamente un aumento de horas o de personal, debido a que en el mismo horario pueden cargar las máquinas con más materia prima. A la inversa, puede suceder que por razones del mercado de trabajo, cuando disminuye la producción, se mantenga estable el personal y al permanecer el personal cumpliendo un horario, no hay variación de horas.

Una vez definidas las variables para medir la evolución en la Industria Manufacturera, se presenta el problema de como instrumentar esa medición. Una primera interrogante es ¿cuál es la unidad estadística de investigación? Se entiende como tal aquella unidad de la cual queremos investigar algunas características. En el caso de las estadísticas industriales, la producción se realiza en la unidades productoras por lo cual, la unidad estadística son las unidades productoras.

Las unidades productoras están organizadas en empresas y, según la Clasificación Internacional Uniforme de las Industrias (CIIU), pueden distinguirse distintas unidades estadísticas además de la unidad empresa, tales como el establecimiento o las llamadas unidades por clase de actividad.

En el capítulo de Diseño Muestral, desarrollaremos más el tema de la unidad de investigación relacionado con el tema de la unidad de muestreo.

### **3. M E T O D O L O G I A**

#### **3.1) DEFINICION DE LAS VARIABLES INVESTIGADAS**

#### OBREROS

Son aquellos trabajadores directamente vinculados al proceso productivo (obreros en tareas productoras) o a actividades conexas al mismo, como ser reparación y mantenimiento de maquinaria, choferes de camiones, etc (obreros en tareas no productoras).

#### EMPLEADOS

Son aquellas personas que desarrollan preferentemente una labor intelectual. Incluye a gerentes y administradores que perciben un sueldo, personal administrativo y de comercialización, personal de laboratorio e investigación, profesionales y técnicos que participan directamente en el proceso productivo y otros.

#### HORAS TRABAJADAS POR OBREROS

Son las horas efectivamente empleadas en el trabajo, independientemente de su contabilización a efectos del pago. Incluye horas ordinarias y extraordinarias.

#### HORAS ORDINARIAS

Corresponden a las horas trabajadas en la jornada normal. Incluye las horas nocturnas en tanto no sean horas extraordinarias.

### HORAS EXTRAORDINARIAS

Son las horas trabajadas fuera de la jornada normal.

#### ENERGIA ELECTRICA

Incluye los kilowats consumidos por la empresa y el valor de los mismos. Comprende tanto la energía comprada como la generada por la empresa.

#### VALOR BRUTO DE PRODUCCION

Es el valor de la producción a precio productor al momento en que efectivamente se produce. El precio productor es el precio de venta contado en la puerta del establecimiento, incluyendo el precio del transporte a distancias cortas cuando es proporcionado por el vendedor. Incluye los impuestos indirectos que gravan la producción y/o las ventas del establecimiento. No incluye intereses y cargas financieras por ventas a plazo.

#### VALOR AGREGADO BRUTO

Se define como el Valor Bruto de Producción menos el Consumo Intermedio (el valor de las materias primas y materiales consumidos en la producción). Debido a la imposibilidad en la práctica de obtener el valor agregado a un nivel de desagregación menor al de la rama a cinco dígitos, se resolvió trabajar en estos niveles con el Valor Bruto de Producción.

#### PRECIOS

Para construir los índices de precios, se investigan los precios de productos representativos de la evolución de los mismos. Se toman precios al productor, de venta contado incluyendo impuestos indirectos.

### **3.2) DISEÑO MUESTRAL**

 El marco de muestreo (conjunto de unidades que pueden ser seleccionadas) está constituido por las Unidades por Clase de Actividad (UCAS) que en el III CEN tienen actividad comprendida dentro de la Gran División 3 (Industria Manufacturera) de la Clasificación Internacional Uniforme de las Industrias Revisión 2 (CIIU rev2.), y que ocupaban 5 y más personas en el año 1988.

Las unidades estadísticas en la nueva Encuesta Industrial Trimestral, al igual que el III Censo Económico del año 1988, son Unidades por Clase de Actividad (UCAS) a nivel **nacional.** Las UCAS están clasificadas por actividad a 5 dígitos de la CIIU rev2.

La muestra se realizó en tres etapas: primeramente una muestra de ramas, luego la selección de estratos definidos según el personal ocupado, y finalmente una muestra de UCAS al interior de los estratos.

Dado que el interés es obtener una estimación de las variables económicas a nivel del total de la Industria, el diseño considera dos grupos de ramas de actividad: 1) un grupo de ramas a 5 dígitos, para el cual se seleccionó una muestra y 2) un grupo de ramas para las cuales no se muestrean unidades y cuya evolución se sigue con la de otra rama considerada como similar.

La muestra de ramas siguió el criterio siguiente: se seleccionaron todas aquellas ramas a 4 dígitos que representaran un 1% o más del valor agregado y/o valor bruto de producción

total de la industria en el año 1988. Además se seleccionaron otras ramas de actividad que, sin llegar a representar el porcentaje antes mencionado, se consideraron importantes de medir su evolución, como por ejemplo actividades agroindustriales (caso de la 3113), o actividades que generalmente se integran verticalmente a otra actividad seleccionada, como es el caso de las industrias del papel (3412 y 3419). De acuerdo con esta selección se cubre un 90,2% del valor agregado total, representando las ramas no seleccionadas un 9,8% en términos de valor agregado.

Dentro de cada rama se definieron estratos según el tamaño de las UCAS de acuerdo al personal ocupado, cuyo detalle se presenta en el Anexo I. A los efectos de la muestra, se definieron: un estrato de inclusión forzosa con las UCAS cuyo personal ocupado es mayor o igual que 100 personas ocupadas, y varios estratos de selección por muestreo, cuyo detalle de extremos consta en dicho anexo. Dentro de cada actividad, se seleccionaron los estratos a investigar. El criterio de selección fue el de incluir aquellos que acumulen por lo menos el 80% del valor agregado de la rama correspondiente. En las ramas más dispersas se cubrió la totalidad de los estratos.

La muestra de UCAS dentro de los estratos de personal ocupado se realizó de la siguiente manera: existe un estrato de inclusión forzosa, donde se realiza un censo de las unidades y que corresponde al tramo de 100 o más personas ocupadas, para todas las ramas a 5 dígitos seleccionadas. Para el primer tramo de muestreo, se seleccionaron las UCAS mediante muestreo aleatorio sistemático, cubriéndose por lo menos un tercio del total de las UCAS del estrato. En los estratos siguientes, las UCAS se seleccionaron mediante muestreo óptimo, coincidiendo con la muestra del CEN88. En el Anexo II se presenta un detalle de los tamaños poblacionales y muestrales.

### **3.3) FORMULAS UTILIZADAS**

#### **Indices de Volumen Físico y Precios**

El menor nivel de agregación para el cual se puede obtener un índice de volumen físico es el "producto genérico". Los mismos son definidos para cada UCA en función del mayor nivel de homogeneidad que se pueda lograr en su especificación. Los índices de volumen físico(IQL), precios de Paasche(IPP) y precios de Laspeyres(IPL) para un producto genérico son:

$$
IQLg = \frac{V(t,0)g}{V(0,0)g} \qquad \qquad IPPg = \frac{V(t,t)g}{V(t,0)g} \qquad \qquad IPLg = \frac{V(0,t)g}{V(0,0)g}
$$

en donde: V(t,0)g= cantidades del genérico **g** en el período **t** a precios del año base. V(0,0)g= valor de producción del genérico **g** en el período base (cantidades de la base a precios de la base) V(t,t)g= valor de producción del genérico **g** en el período de referencia **t** (cantidades del período **t** a precios del período **t**). V(0,t)g= cantidades del genérico **g** en el período base a precios del período **t**. El cálculo del V(t,0) y V(0,t) se realiza para cada genérico según alguna de las dos estrategias que definimos a continuación:  $-Estrateqia 1: V(t, 0)g= qt(g)*po(g)$  $V(0,t) = \overline{q} \circ (q) * \overline{pt}(q)$  en donde: qt(g)= cantidades del genérico **g** en el período **t.** pt(g)= V(t,t)g = precio promedio del genérico **g** V(0,0)g en el período **t**. po(g)= V(0,0)g = precio promedio del genérico **g** qo(g) en el peródo base. qo(g)= cantidades del genérico **g** en el período base.  $-$ Estrategia 2:  $V(t, 0)$ g=  $V(t, t)$ g IPPg  $V(0,t) = V(0,0)q*IPLq$  en donde: IPPg = índice de precios de Paasche del genérico **g**. IPLg = índice de precios de Laspeyres del genérico **g**.

El IPPg y el IPLg que se utilizan en la estrategia 2 se construyen utilizando los precios de los "productos específicos". Dichos productos son los representativos de la evolución de los precios del producto genérico.

El índice de precios de Paasche en esta estrategia se calcula de la siguiente manera:

 $IPPg = 1$  $\Sigma_{\text{DO}}(e)$  \*wt

donde: pt(e)= precio del producto específico **e** en el período **t**. po(e)= precio del producto específico **e** en el período base. wt = peso del producto específico y de todos los productos que evolucionan igual que el específico dentro del genérico, medido en términos de ventas en el período t.

$$
\circ \text{ sea que wt} = \underbrace{\texttt{gt*pt}}_{\texttt{Qgt*pt}}
$$

pt(e)

en donde el numerador se refiere al valor del específico y de todos los que le siguen en evolución, mientras que el denominador se refiere al valor total del genérico.

Esta fórmula de Paasche se deriva de su forma original

 $IPP = \sum qt*pt$ Σ qt\*po

En cuanto al índice de precios de Laspeyres

IPLq =  $\Sigma$  pt (e) \*wo po(e)

donde: wo = peso del producto específico y de todos los productos que evolucionan igual que el específico dentro del genérico, medido en términos de ventas en el período base.

> o sea que wo=qo\*po Σqo\*po

La estrategia 1 utiliza directamente las cantidades del producto genérico para el cálculo del índice; por ello, la misma se aplica para productos relativamente homogéneos, es decir aquellos para los cuales tiene sentido sumar cantidades, ya que sus precios de producción son similares.

La estrategia 2 aplica el método de la deflación de los valores corrientes a través del índice de precios de Paasche, obteniendo así el correspondiente índice de cantidades. Esta estrategia se aplica cuando el producto genérico no es homogéneo, sino que está compuesto por distintos tipos de productos heterogéneos con precios dispares entre sí. Aplicando esta estrategia, dados los precios, un cambio en la estructura de producción que se vuelque a los productos de mayor valor hará subir el índice de cantidades.

Luego de definidos los V(t,0) y V(0,t) a nivel de genérico, el procedimiento es acumular para obtener el índice a nivel de "línea". Las líneas son comunes para todas las UCAS dentro de una rama a 5 dígitos y sus códigos constan en un codificador sistemático. Los índices de volumen físico y precios para una línea son, entonces:

> $IQL(1) = \frac{\sum V(t, 0) g * f_0}{\sum V(t, 0)} = V(t, 0)$  $\Sigma V(0,0)$ g\*fo  $V(0,0)(1)$ IPP(1) =  $\Sigma V(t,t) q * f_0 = V(t,t) (1)$  $\Sigma V(t, 0)$ g\*fo  $V(t, 0)$ (1)  $IPL(1) = \Sigma V(0,t) q * f_0 = V(0,t)(1)$  $\Sigma V(0,0) q * f$ o  $V(0,0)$ (1)

donde fo es el factor de expansión de cada UCA (fo= N/n, N= número de empresas en el estrato según el censo 88; n= número de empresas en la muestra).

Llegado este punto se obtienen los índices para las líneas de las ramas seleccionadas y los estratos seleccionados en la muestra. A partir de aquí se incluyen las líneas de los estratos no seleccionados haciendo el supuesto que evolucionan igual que la línea calculada para los estratos seleccionados. Por lo tanto, los índices a nivel de línea para los estratos no incluidos coincidirán con los índices de la línea definidos anteriormente, y sus valores se calculan:

> $V(t,0)$ ens =  $V(0,0)$ ens\*IOL $(1)$  $V(0,t)$ ens =  $V(0,0)$ ens\*IPL $(1)$  $V(t,t)$ ens =  $V(0,0)$ ens\*IOL $(1)$ \*IPP $(1)$

donde ens= estratos no seleccionados.

Sucesivamente, se calculan los valores e índices a nivel de rama a 5 dígitos:

$$
IQL(r5) = \frac{\Sigma V(t, 0) (1)}{\Sigma V(0, 0) (1)}
$$
  
IPP(r5) =  $\frac{\Sigma V(t, t) (1)}{\Sigma V(t, 0) (1)}$   
IPL(r5) =  $\frac{\Sigma V(0, t) (1)}{\Sigma V(0, 0) (1)}$ 

Hasta este punto se trabajó con valores brutos de producción. Para realizar la agregación a nivel de rama4 agrupación-división-industria se utilizan valores agregados. Se toman dichos valores para el año base 1988 a nivel de 5 dígitos y se estiman los correspondientes valores corrientes y constantes del período de referencia de la siguiente forma:

 $VA(t, t)$  (r5) =  $VA(0, 0) * IQL( r5) * IPP( r5)$ 

 $VA(t, 0)$   $(r5) = VA(0, 0) * IQL(r5)$ 

 $VA(0,t)(r5) = VA(0,0)*IPL(r5)$ 

Al hacer estos cálculos, el supuesto clave con el que se trabaja es que el valor bruto de producción y el valor agregado tienen la misma evolución.

Con respecto a las ramas no seleccionadas, se supuso que evolucionaban igual a alguna rama seleccionada cuyo comportamiento fuera similar al de la primera. Por lo tanto, los valores para dichas ramas de actividad se calculan de la siguiente manera:

 $VA(t, t)(rns) = VA(0, 0)(rns)*IQL(rs)*IPP(rs)$ 

 $VA(t, 0)(rns) = VA(0, 0)(rns)*IQL(rs)$ 

 $VA(0,t)(rms) = VA(0,0)(rms)*IPL(rs)$ 

donde rns= rama no seleccionada rs = rama seleccionada utilizada para estimar

 Agregando, se obtienen los correspondientes índices hasta llegar al nivel de la industria en su conjunto.

Indices a nivel de rama 4:

 $IQL(r4) = \frac{\sum VA(t,0)(r5)}{r5}$  $\Sigma VA(0,0)(r5)$ 

 $IPP(r4) = \Sigma VA(t,t)(r5)$  $\Sigma VA(t,0)(r5)$ 

 $IPL(r4) = \Sigma VA(0,t)(r5)$  $\Sigma VA(0,0)(r5)$ 

Indices a nivel de agrupación:

$$
IQL(r3) = \frac{\sum VA(t, 0) (r4)}{\sum VA(0, 0) (r4)}
$$
  
IPP(r3) =  $\frac{\sum VA(t, t) (r4)}{\sum VA(t, 0) (r4)}$   
IPL(r3) =  $\frac{\sum VA(0, t) (r4)}{\sum VA(0, 0) (r4)}$ 

# Indices a nivel de división:

- $IQL(r2) = \frac{VVA(t,0)(r3)}{r3}$  $\Sigma$ VA(0,0)(r3)
- IPP $(r2) = \underline{YVA(t,t)}(r3)$  $\Sigma$ VA(t,0)(r3)
- $IPL(r2) = \Sigma VA(0,t)(r3)$  $\Sigma$ VA(0,0)(r3)

- Indices a nivel de industria:
- IQL(ind)=  $\Sigma VA(t,0)(r2)$  $\Sigma$ VA(0,0)(r2)
- IPP(ind)=  $\Sigma VA(t, t)$  (r2)  $\Sigma VA(t,0)(r2)$
- IPL(ind)=  $\Sigma VA(0,t)(r2)$  $\Sigma$ VA(0,0)(r2)

**Indices de horas, personal ocupado y energía eléctrica.**

A)Energía eléctrica.

a)Indice a nivel de empresa:

 $I$ i(EE)t= Qit(EE) \* Pio(EE) = Qit Vio(EE) Qio

b)Indice a nivel de estrato:

$$
Ie(EE) t = \sum Qit(EE) * Pio(EE) * fo
$$
  
 $\sum Vio(EE) * fo$ 

Donde: Qit(EE)= cantidad de kw de la UCAi en el mes t. Pio(EE)= precio promedio por kw de la UCAi en el año 88. Vio(EE)= valor promedio mensual de la energía eléctrica de la UCAi en el año 88.(A la cantidad generada se le imputó el precio de la comprada para hallar el valor total). fo= expansor= N(estrato) n(estrato) N= número de empresas en el estrato según el ceso del 88. n= número de empresas en el estrato en la muestra.

Con relación a los estratos no seleccionados, para ser coherentes con el criterio adoptado en los índices de producción, se supuso que evolucionaban igual que el conjunto de la rama, por lo que no afectan el resultado a nivel de rama el incluirlos explícitamente en el cálculo o no. Este criterio se aplica para el cálculo de los tres índices: EE, HT y PO. Por lo tanto,

c)Indice a nivel de rama:

 $Ir5=\Sigma$  Ie(EE)t\*Oe(o)(EE) Qr5(o)(EE)

 Donde: Qe(o)(EE)= cantidad de kw promedio mensual de la energía eléctrica del estrato e en el año 88.(Datos expandidos). Qr5(O)(EE)=cantidad de kw promedio mensual de la energía

 eléctrica para la rama5 en el año 88.(Datos expandidos).

Se decidió tomar como ponderadores las cantidades consumidas y no los valores porque estos últimos aparecen subvaluados en el caso de los grandes consumidores, ya que para estos el precio del kw es sensiblemente mas bajo.

A partir de la rama a 5 dígitos se utilizaron para construir los ponderadores de los tres índices los datos para toda la industria del censo del año 88 (datos poblacionales).

Antes de seguir agregando para obtener los índices a rama4,agrupación, división e industria, hay que tener en cuenta las ramas no seleccionadas en la muestra. Para estas se supuso

que evolucionaban igual que otra rama seleccionada de comportamiento similar. Este supuesto también se aplica al cálculo de los tres índices. Por lo tanto, al agregar, algunas ramas seleccionadas se ponderan por su propio peso mas el de la rama que representan.

d)Indice a nivel de rama4, agrupación, división e industria:

 $Ir4=\Sigma$  Ir5(EE) \*Qr5(O)(EE) Qr4(O)(EE)  $Ir3=\Sigma$  Ir4 (EE) \* $Qr4$  (O) (EE) Qr3(O)(EE)  $Ir2=\Sigma$  Ir3 (EE) \*Qr3 (O) (EE) Qr2(O)(EE)  $Iind = \sum Ir2(EE) * Qr2(O) (EE)$ Qind(O)(EE)

B)Horas Trabajadas

a)Indice a nivel de empresa:  $I_i(HT)$ t=Qit(HT) \* Pio(HT) Vio(HT)

b)Indice a nivel de estrato:

 $Ie(HT) t=\Sigma Qit(HT)*Pio(HT)*f\circ$ Σ Vio(HT)\*fo

Donde: Qit(HT)= horas totales trabajadas por obreros y personal eventual en el mes t por la UCAi. Pio(HT)= precio de la hora trabajada promedio del año 88 en la UCAi.

> Vio(HT)= remuneraciones promedio mensual de obreros y personal eventual excluidas las de los trabajadores a domicilio, del año 88 en la

UCAi.

c)Indice a nivel de rama:

$$
Ir5 (HT) = \sum \neq (HT) * \underline{Ve(0) (HT)}
$$
  
 $Vr5 (O) (HT)$ 

Donde: Ve(O)(HT)= remuneraciones promedio mensual de obreros y personal eventual excluidos los trabajadores a domicilio, del estrato e en el año 88.

 $Vr5$ (O)(HT) = Idem a rama5.

d)Indice a nivel de rama4, agrupación, división e industria:

Ir4(HT)= $\Sigma$  Ir5(HT) \*Vr5(O)(HT)  $Vr4(O)$  (HT) Ir3(HT) =  $\Sigma$  Ir4(HT) \* Vr4(O)(HT)  $Vr3$  (O) (HT) Ir2(HT)= $\Sigma$  Ir3(HT) \*Vr3(O)(HT) Vr2(O)(HT)  $Iind(HT) = \sum Tr2(HT) *Vr2(O) (HT)$ Vind(O)(HT)

C)Personal ocupado

Los índices de personal ocupado se calculan siguiendo el mismo procedimiento que los de horas trabajadas. Las variables que se utilizan son las siguientes:

Qit(PO)= cantidad de obreros productores y no productores, incluyendo personal eventual y trabajadores a domicilio de la UCAi en el mes t. Pio(PO)= remuneración por obrero (incluyendo personal eventual y trabajadores a domicilio) promedio del año 88. Vio(PO)= remuneraciones totales de obreros, personal eventual y trabajadores a domicilio promedio mensual del año 88. Ve(O)(PO)= Idem Vio(PO) para el estrato e. Vr5(O)(PO)= ídem Vio(PO) para la rama5.

### **3.4)Diferencias fundamentales con la anterior metodología**

Las recomendaciones internacionales indican la conveniencia de revisar y actualizar periódicamente las bases de los índices de producción. Hasta el presente, el Instituto Nacional de Estadística (INE) realizó la estimación trimestral de la producción de la industria manufacturera a partir de una encuesta a establecimientos industriales. Los índices correspondientes se

calcularon con base en el año 1982, pero las ponderaciones de las distintas ramas surgían de los datos del II Censo Económico Nacional de 1978. Con la implantación de la nueva Encuesta el INE realiza una importante actualización de la muestra de empresas, de las canastas de productos considerados y de las ponderaciones generales, que corresponden a los resultados del III Censo Económico Nacional de 1988.

Dadas las modificaciones realizadas en la metodología, se presentan a continuación los principales aspectos. El Indice de Volumen Físico calculado a partir de la nueva EIT presenta tres grandes diferencias respecto a la metodología anterior:

1) La importancia de las distintas ramas de actividad según la Clasificación Internacional Industrial Uniforme (CIIU), medida en términos del Valor Agregado de las mismas, se mide ahora en función del III Censo Económico Nacional del año 1988 (CEN 88), en tanto que en el anterior su importancia se determinó en función del correspondiente censo de 1978 (CEN 78).

En el Anexo IV se incluyen las ponderaciones de las distintas actividades hasta el nivel de agrupación (3 dígitos de la CIIU Rev.2) en las dos encuestas.

Del análisis de dicho cuadro pueden apreciarse cambios importantes en la ponderación de las divisiones 31, 34 y 35. La división 35 (sustancias químicas) disminuye su participación de 30% a 25% y en especial dentro de ella, la refinería de petróleo (agrupación 353) baja su participación de un 55% a un 43%, por lo cual la importancia de la refinería en el total de la industria desciende de 16,4% a 11,0%.

Las otras dos divisiones aumentan su participación, en el total de la industria, notándose dentro de la división 31 (alimentos, bebidas y tabacos) una disminución importante de la agrupación 314 (tabacos). En la división 34 (papel, productos del papel e imprentas) es interesante observar que la participación de las agrupaciones 341 y 342 son casi equivalentes en el censo de 1988, en tanto que para 1978 existía una importante diferencia a favor de la 342.

2) La muestra y la importancia de las unidades económicas consideradas en el actual índice surgen de un marco muestral actualizado que difiere del marco del anterior índice, dado el tiempo transcurrido entre ambos.

Asimismo, existe un cambio en la unidad estadística que toman ambas encuestas puesto que en la base 1982, la unidad estadística es el establecimiento, en tanto que para la actual es la Unidad por Clase de Actividad (UCA). La diferencia sustancial puede resumirse en que la UCA no se encuentra limitada por la condición de la actividad realizada en un local, dado que si todos los locales de una misma empresa tienen una misma actividad económica, se determina una única UCA, en tanto que cada uno de ellos sería un establecimiento.

3) Existe un cambio metodológico importante con respecto al anterior índice de volumen físico que pasamos a desarrollar a continuación.

a) El indicador utilizado para medir la evolución en la industria manufacturera para ambas metodologías es el Indice de Cantidades de Laspeyres (IQL), en expresiones distintas aunque equivalentes.

La actual metodología toma la expresión original del IQL, que se expresa a través del cociente del valor con cantidades del período corriente a precios del año base, y el valor con cantidades y precios del año base.

$$
\sum_i \mathcal{Q}_{t,i} \cdot P_{0,i}
$$
\n
$$
\sum_i \mathcal{Q}_{0,i} \cdot P_{0,i}
$$

La anterior metodología utilizaba una expresión derivada de la original, que expresa el índice como suma ponderada de relativos de cantidades, donde los ponderadores corresponden a la importancia en términos de valor agregado en el año base.

$$
\sum_i \, \frac{{\cal Q}_{t i}}{\,{\cal Q}_{0,i}}\, . \, W_i
$$

Esta última expresión implica partir de una canasta fija de productos y con ponderación fija, que se define para el momento base. Esta ponderación se determinó en los siguientes niveles: importancia de la unidad estadística dentro del producto genérico (ahora llamado línea de producción) en función del valor de producción; importancia del producto (o línea) dentro de la rama. Ambas ponderaciones quedaron fijas al momento base. Por último, la importancia de la rama dentro de la industria se definió en función del valor agregado del año 1978.

 La metodología actual parte de un diseño muestral que no selecciona líneas de producción sino que selecciona unidades estadísticas, e investiga la producción total de cada una de las unidades seleccionadas.

Esta característica incide en que cuando aparecen nuevas líneas de producción, fenómeno común en los procesos de reconversión, es posible la inclusión directa de los nuevos productos en el índice.

Esta diferencia es muy importante puesto que con la anterior metodología se captaba una baja de producción cuando el establecimiento dejaba de producir un producto seleccionado en la base, pero no el aumento originado por producir otros artículos.

Asimismo es importante destacar que el nivel de desagregación de la información relevada para cada unidad estadística es mayor que la línea, definiéndose con la empresa una apertura de la línea de producción en genéricos que son particulares de la unidad estadística.

b) Otro cambio importante tiene relación a la medición de la evolución de cantidades. Como se mencionó, la estrategia utilizada por la anterior metodología consistía en relevar las cantidades producidas cuyo relativo ponderado contribuye a la variación total. El inconveniente que se encuentra es que las líneas de producción (productos genéricos) no son homogéneos. Esto implica que es muy difícil encontrar una unidad de medida homogénea dentro del genérico y ello puede distorsionar las variaciones período a período.

La nueva metodología agrega una nueva alternativa en la estrategia de medición, que es la deflación de los valores a precios del período corriente, por medio de un índice de precios de Paasche, construido a través de los productos específicos definidos de común acuerdo con las empresas.

### **3.5)Observaciones acerca del Indice de Precios de Paasche**

El Indice de Precios de Paasche (IPP) se construye, como fue explicado anteriormente, utilizando ponderadores variables. Es decir, los precios de los distintos productos que componen el índice se ponderan por su peso en términos de valor de producción en cada trimestre considerado. Esta característica es la que diferencia al índice de Paasche con su similar de Laspeyres, el cual utiliza para la agregación ponderadores fijos, referidos al año base.

Hay que tener en cuenta que las variaciones del IPP reflejan dos cosas: por un lado, variaciones en los precios de los productos y por otro lado, cambios en la participación relativa de los distintos productos considerados. Esta consideración es relevante si se quiere comparar dicho índice con su similar de Laspeyres; al utilizar este último ponderaciones fijas, sus variaciones reflejan únicamente cambios en los precios.

**A N E X O I**

**Límites de los estratos seleccionados:**

Para cada rama de actividad se seleccionó el estrato forzoso (F) que incluye a las empresas de más de 100 personas ocupadas, y los correspondientes tramos aleatorios, que varían en las distintas ramas según el grado de dispersión de las mismas.

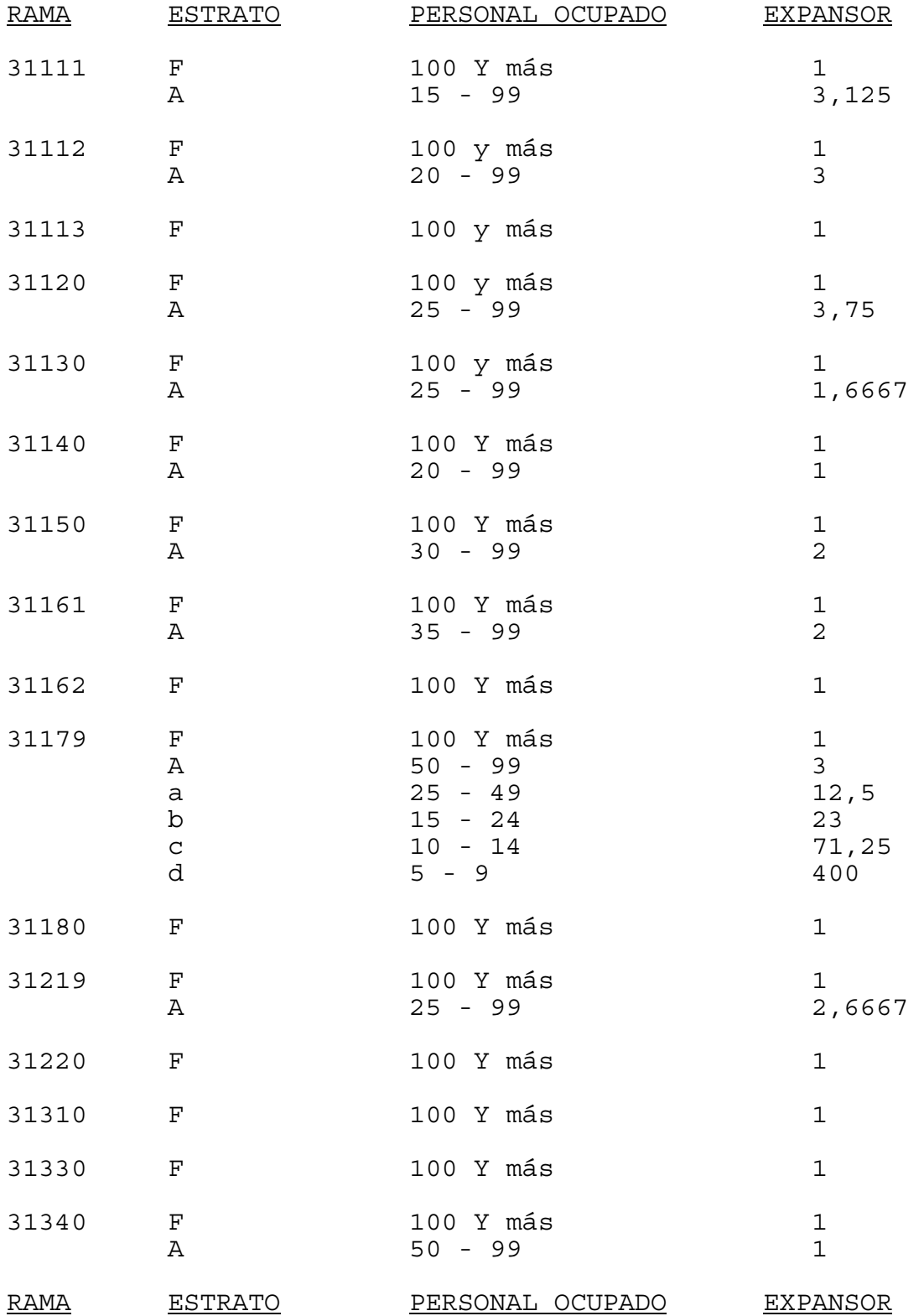

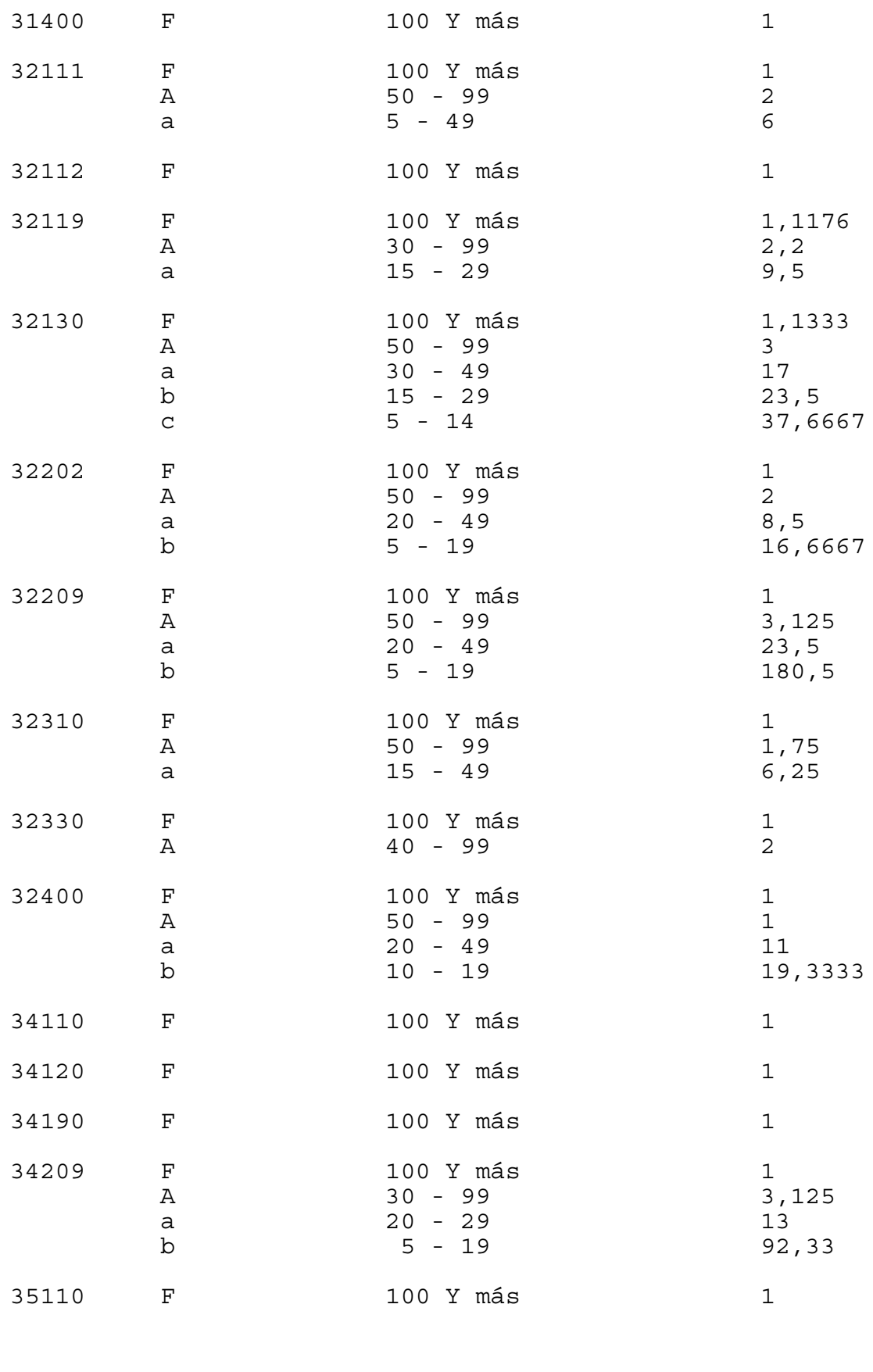

RAMA ESTRATO PERSONAL OCUPADO

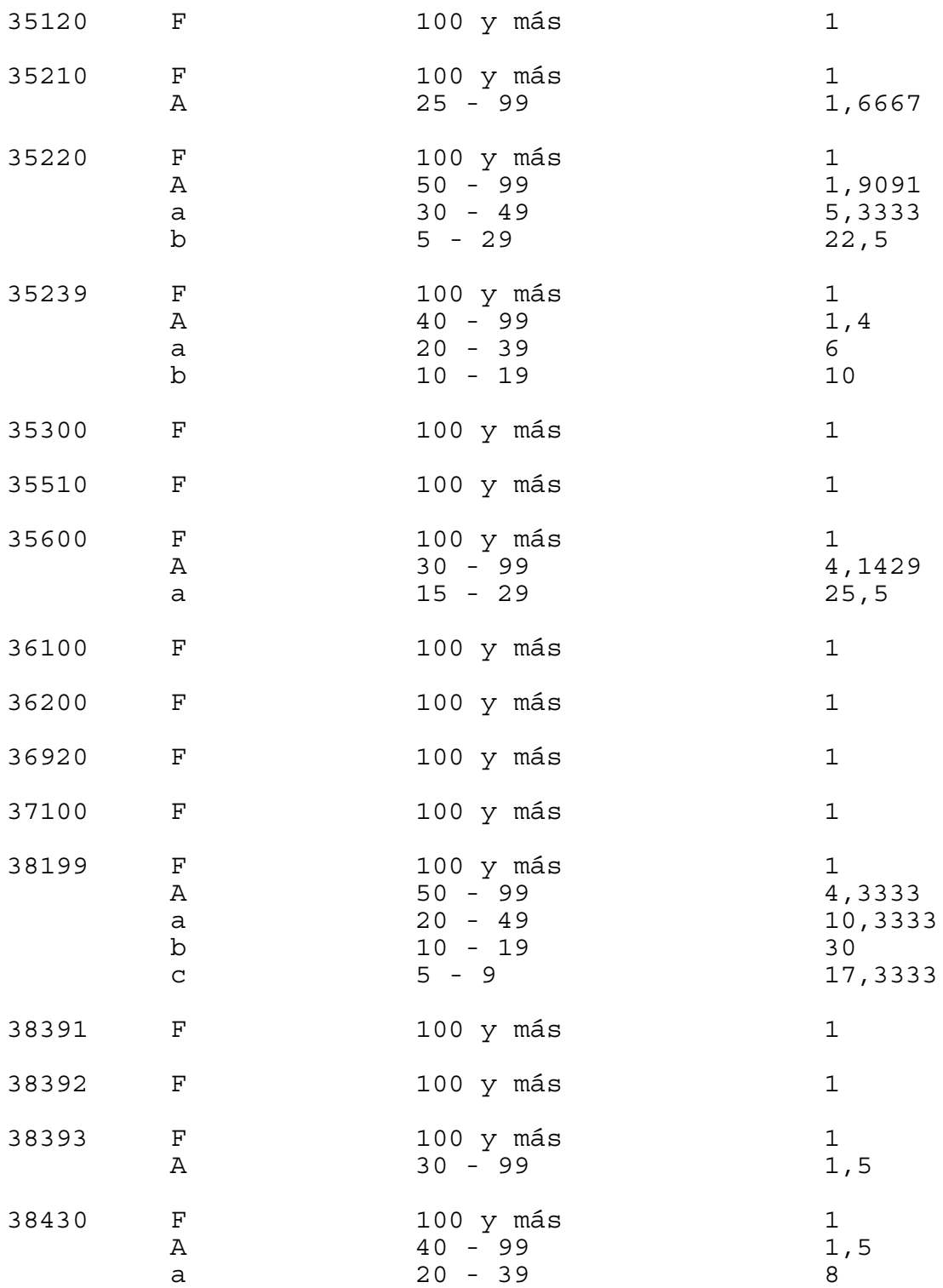

# **A N E X O II**

# **TAMAÑOS POBLACIONALES Y MUESTRALES**

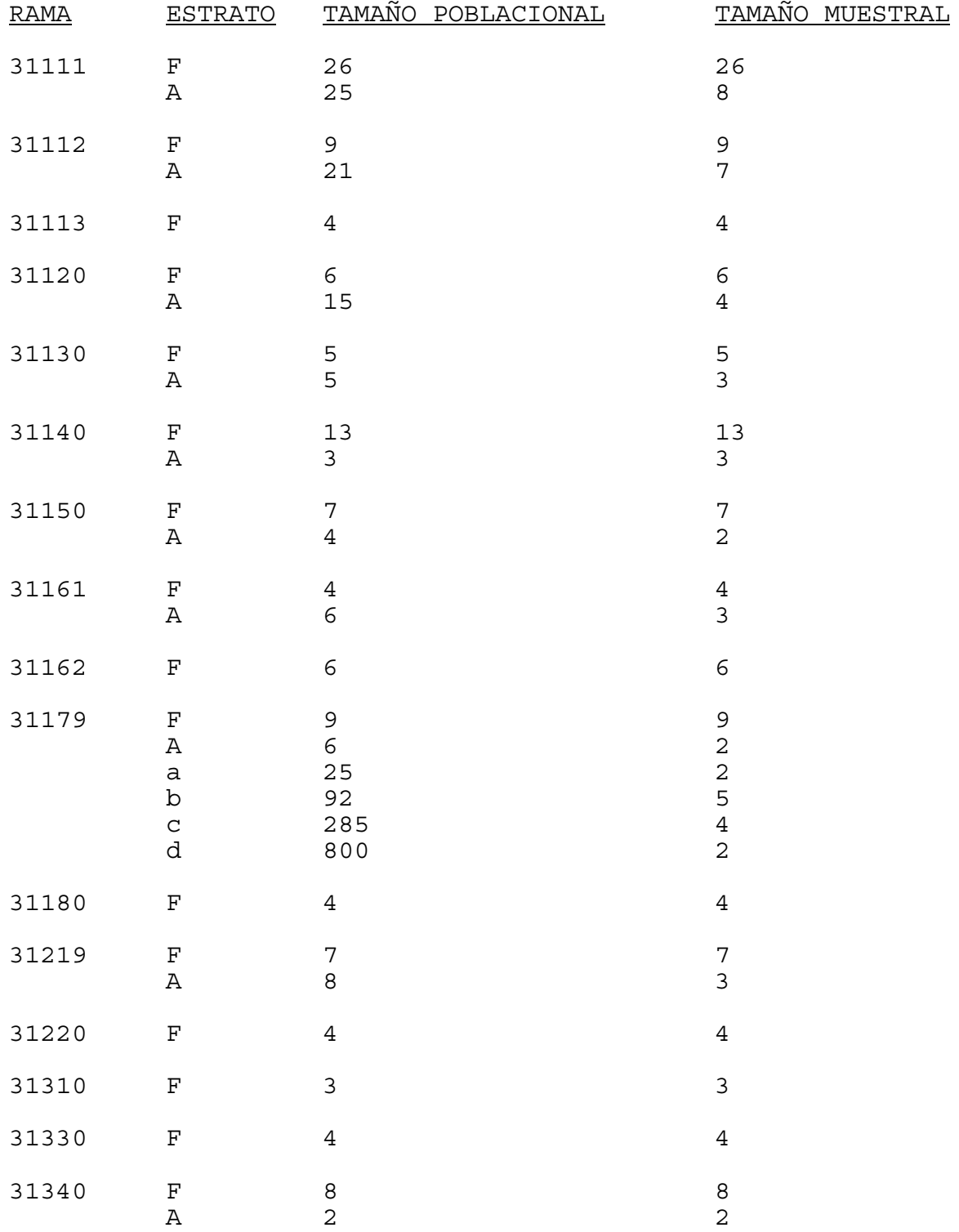

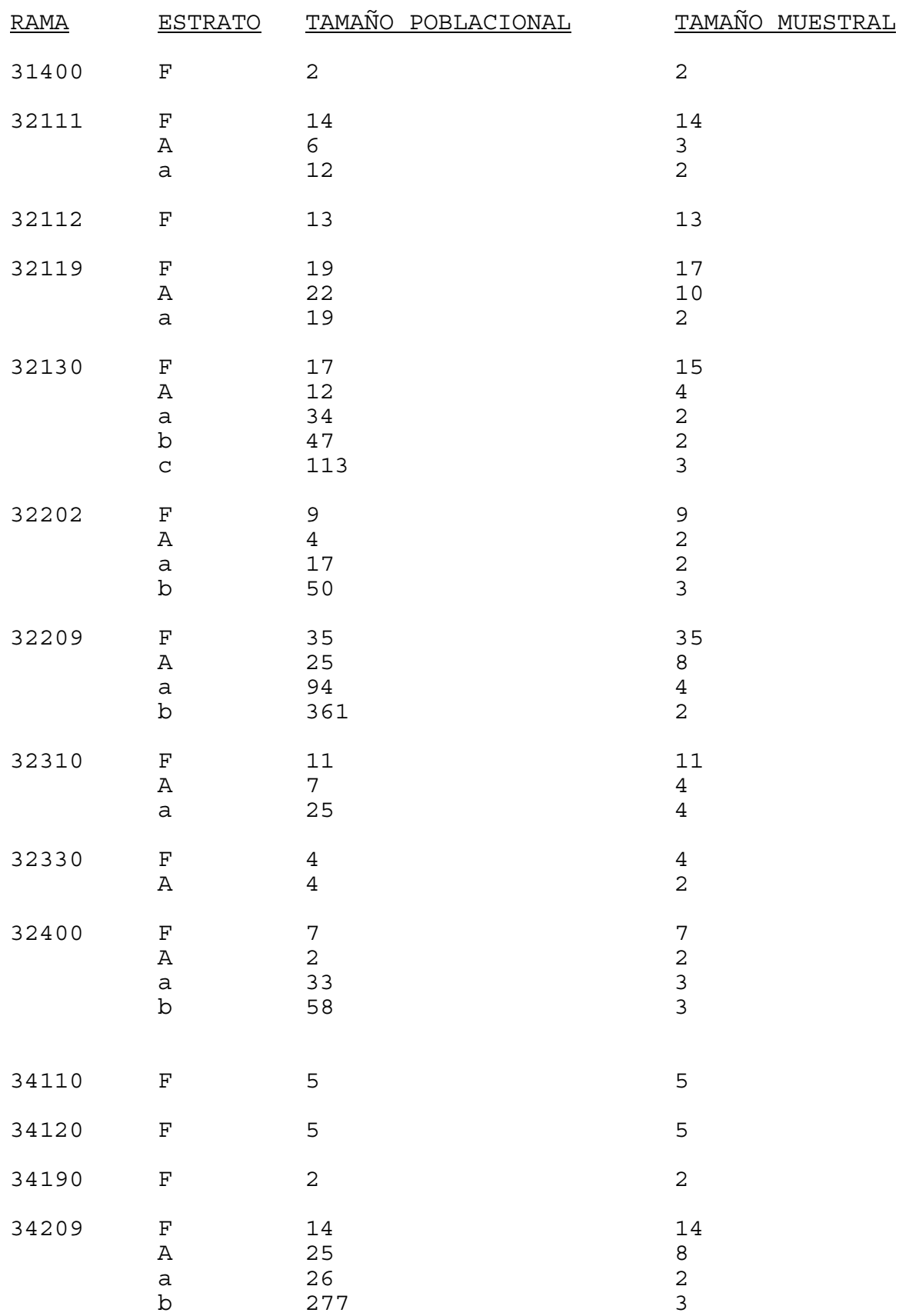

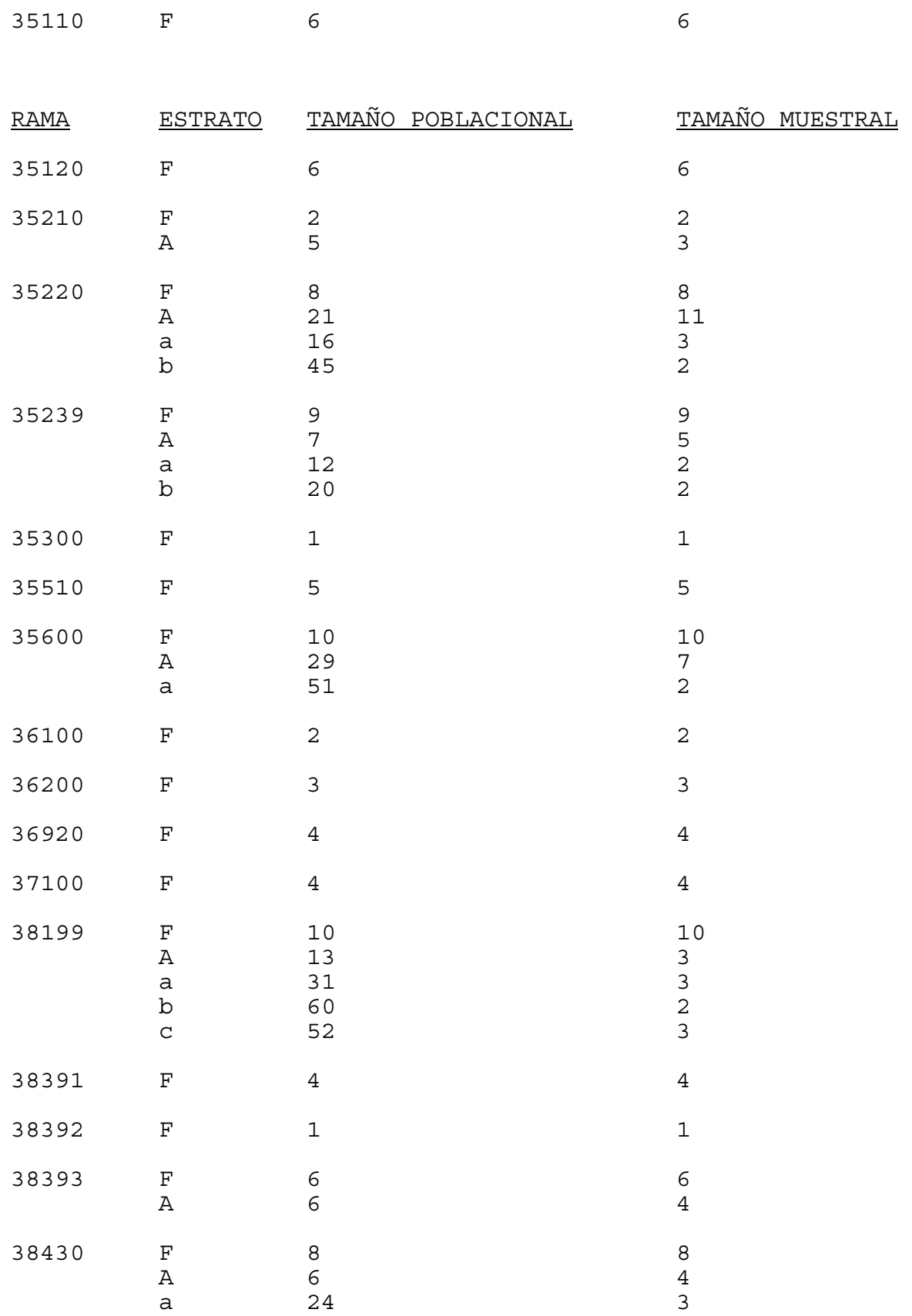

# **A N E X O III**

### **RAMAS NO SELECCIONADAS**

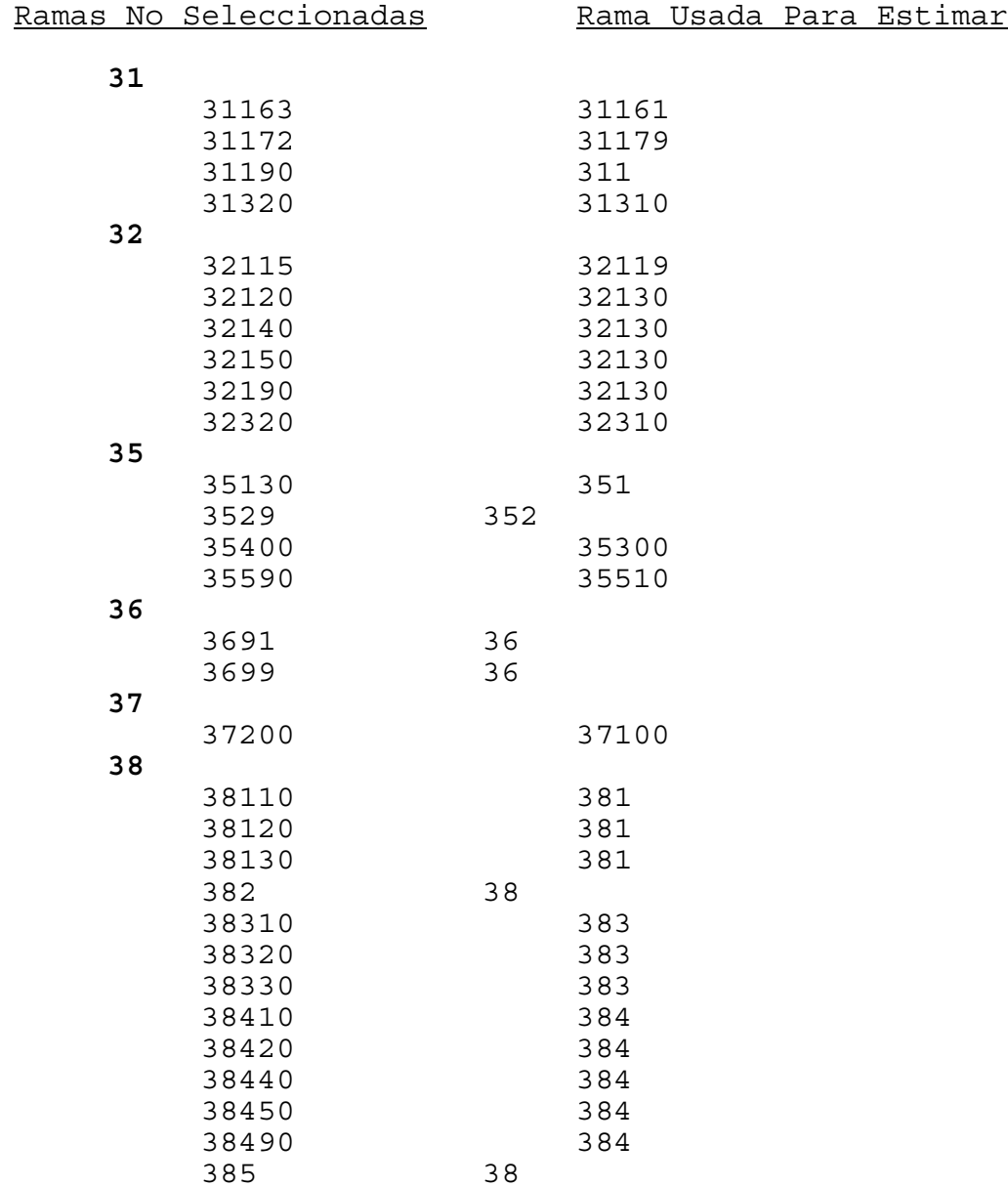

Las divisiones 33 (Industria de la Madera) y 39 (Otras Industrias Manufactureras) no se incluyen en la estimación del índice global de la industria, debido a la baja ponderación de las mismas ( 1,3% y 0,53% respectivamente). Las ramas no seleccionadas pesan un 10% del total de la industria en términos de valor agregado.

#### **A N E X O IV**

VIEJA TRIMESTRAL NUEVA TRIMESTRAL

#### **PONDERACIONES DEL INDICE DE VOLUMEN FISICO**

En la En el En la En el división sector división sector 31 0,2782 0,3249 311 0,5643 0,5918 312 0,0458 0,0749<br>313 0,2377 0,2162 313 0,2377 314 0,1522 0,1171 32 0,1952 0,1952 0,1871 0,5109 0,5283 322 0,2204 0,2123 323 0,1885 0,2085 324 0,0802 0,0509 34 0,0436 0,0531 341 0,3769 0,5125<br>342 0,6231 0,4875 0,4875 35 0,2974 0,0932 0,2531 351 0,0609 352 0,2218 0,2843 353 0,5516 0,4344 354 0,0017 355 0,0852 0,0968 356 0,0805 0,0896 36 0,0396 0,03229 0,0367<br>361 0,1862 0,2229 361 0,1862 362 0,2639 0,2164 369 0,5499 0,5607 37 0,0109 0,0095 371 0,7367 0,8821<br>372 0,2623 0,1179 372 0,2623 38 0,1286 0,1356 381 0,3004 0,2568<br>382 0,0737 0,0737

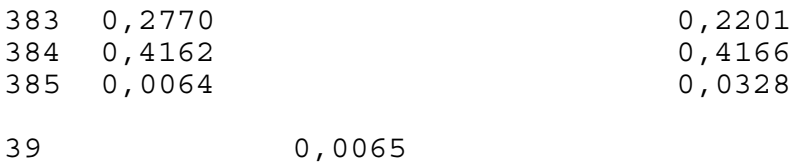

390 1